# **Backlog Parapheur - Fonctionnalité #8811**

# **Historiser les actions dans la table historique**

08/11/2018 14:51 - Florian AZIZIAN

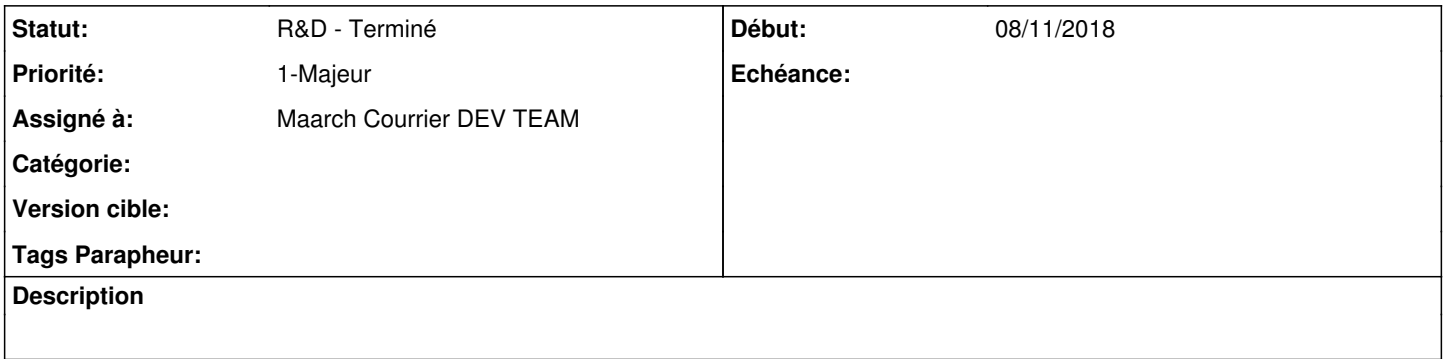

# **Historique**

#### **#2 - 12/11/2018 10:14 - Florian AZIZIAN**

*- Priorité changé de 2-Sérieux à 1-Majeur*

## **#3 - 13/11/2018 11:52 - Emmanuel DILLARD**

- *Projet changé de Backlog à CURRENT SPRINT*
- *Statut changé de R&D A planifier à R&D En cours*
- *Assigné à changé de EDI PO à Maarch Courrier DEV TEAM*
	- écriture dans la table historique des différents WS

#### **#4 - 13/11/2018 14:54 - Florian AZIZIAN**

*- Sujet changé de Mettre en place un système de log à Historiser les actions dans la table historique*

### **#5 - 27/11/2018 14:18 - Emmanuel DILLARD**

- *Projet changé de CURRENT SPRINT à Backlog*
- *Statut changé de R&D En cours à R&D Terminé*

### **#7 - 01/07/2019 14:13 - Emmanuel DILLARD**

*- Version cible changé de 105 à Parapheur 19.04*

### **#8 - 09/06/2021 10:19 - Emmanuel DILLARD**

- *Projet changé de Backlog à Backlog Parapheur*
- *Version cible Parapheur 19.04 supprimé*